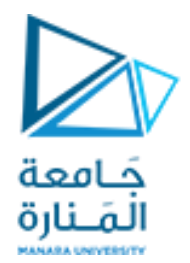

**مقرر برمجة 2 الجلسة الرابعة عملً** 

<https://manara.edu.sy/>

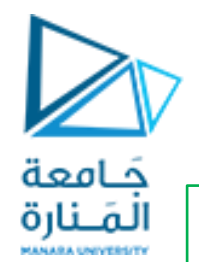

## **Classes and objects**

عرف classفي لغة ++c اسمه **MyClass**يتضمن حقلين :

- **myNum .1**
- **myString .2**

ثم اشتق منه object اسمه **myobj** واسند له القيمتين {15,some text

```
#include <iostream
>
using namespace std
;
class MyClass
{
public:
 int myNum
;
 string myString
;
};
int main() {
MyClass myObj
;
myObj.myNum = 15;
myObj.myString = "Some text";
cout << myObj.myNum << "
\n";
cout << myObj.myString
;
system("pause");} }
```
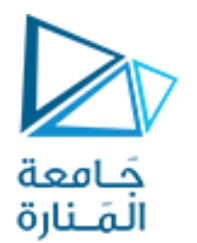

```
#include <iostream>
using namespace std;
class Patient
{ privet:
string name;
int num_room;
int age; 
public:
void input (){cin>>name>>num_room>> age;}
void output (){
cout<<name<<endl<<num_room<<endl<< age<<endl; }
};
void main()
{Patient patient1;
patient1.input ();
patient1.output ();
system("pause");}
```

```
عرف classفي لغة ++c اسمه patient يتضمن ثالث حقىل :
```
.1 اسم املريض

.2 رقم الغرفة

```
.3 العمر
```

```
ويعرف تابعين: 
                        تابع إلدخال الحقىل السابقة
                           تابع لطباعة قيم الحقىل
ثم اشتق منه object اسمه 1patientمن السجل Patient
```

```
include "stdafx.h"
#include <iostream>
#include <iomanip>
using namespace std;
class Time
 {
void setTime ( int h, int m, int s, char sp) 
    { hour = (h >= 0 && h < 24) ? h: 0;
    minute = (m >= 0 && m < 60) ? m: 0;
    second = (s>= 0 && s < 60) ? s: 0; 
    sep =(sp ==':')? sp : ':';
}
void printUniversal() 
{cout<<setfill('0')<<setw( 2)<<hour<<sep
       <<setw(2)<<minute<<sep<<setw(2)<< second;
 }
private:
    int hour; 
    int minute;
    int second; 
    char sep; 
};
```
**أكتب برمجا ٌتضمن :تعرف النمط Timeالذي ٌستخدم للتعامل مع بٌانات الوقت)الساعة، اللدقائق، الثوانً( ٌعرف تابعً ادخال وطباعة للصف السابق وصرح عن متحول من هذا الصف واستخدم التوابع الدخال الوقت وطباعته**

```
int main()
{ 
   Time t; 
t.setTime( 13, 27, 6, '!') ;
cout << "\n\nUniversal time after setTime
is ";
   t.printUniversal();
```

```
include "stdafx.h"
#include <iostream>
#include <iomanip>
using namespace std;
class Time
 {
public: 
   void setTime(int,int,int,char);
    void printUniversal() private:
    int hour; 
    int minute;
    int second; 
    char sep; 
};
void Time::setTime( int h, int m, int s, char
sp) 
   { hour = (h >= 0 && h < 24) ? h: 0;
    minute = (m >= 0 && m < 60) ? m: 0;
    second = (s>= 0 && s < 60) ? s: 0; 
sep =(sp ==':')? sp : ':';
}
```
**عدل الصنف السابق Timeٌعرف تابعً ادخال وطباعة للصف ضمن القسم public و بٌانات الوقت)الساعة، اللدقائق، الثوانً( ضمن القسم private**

```
void Time:: printUniversal() 
{ cout<<setfill('0')<<setw(2)<<hour<<sep
     <<setw(2)<<minute<<sep<<setw(2)<< second;
 }
int main()
{ 
   Time t; 
t.setTime( 13, 27, 6, '!') ;
cout << "\n\nUniversal time after setTime is 
";
   t.printUniversal();
system ("pause"); 
}
```

```
#ifndef TIME1_H
#define TIME1_H
// defining Time as abstract data 
type
class Time {
public:
    Time(); 
void setTime(int,int,int,char); void
printUniversal(); 
void printStandard(); 
private:
    int hour; 
    int minute; 
    int second; 
    char sep;};
```
 **#endif**

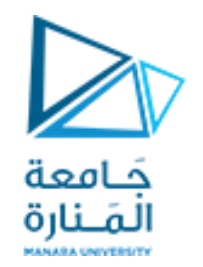

## الفصل بين الواجهات والنصوص البرمجية

**الملف األول: الرأسً h1.time وفٌه ٌتم وضع تعرٌف الصنف.** 

```
#include "stdafx.h"
                                              حَـامعة
                                              المَـنارة
#include <iostream>
#include <iomanip>
#include "time1.h"
using namespace std;
void Time::setTime(int h,int m,int s,char sp) 
{ hour = (h >= 0 && h < 24) ? h: 0;
    minute = (m >= 0 && m < 60) ? m: 0;
    second = (s >= 0 && s < 60) ? s: 0;
    sep =(sp ==':')? sp : ':';
}
void Time::printUniversal()
{
    cout << setfill( '0') << setw( 2) << hour << 
sep
         << setw( 2) << minute << sep
         << setw( 2) << second;
}
```
**الفصل بٌن الواجهات والنصوص البرمجٌة** 

## **الملف الثان:ً ٌتضمن التوابع التً تطبق على المعطٌات.**

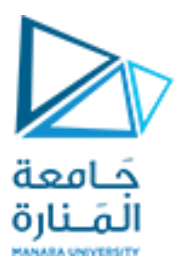

الفصل بين الواجهات والنصوص البرمجية

```
// prog2Ch1Manara.cpp : main project file.
#include "stdafx.h"
#include <iostream>
#include "time1.h"
using namespace std;
int main()
{ 
   Time t; 
t.setTime( 13, 27, 6, '!') ;
cout << "\n\nUniversal time after setTime is ";
   t.printUniversal();
system ("pause"); 
}
```
**الملف الثالث: ٌتضمن التابع الرئٌس main.**

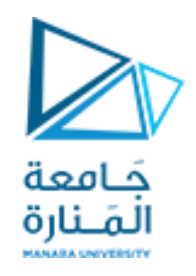

## **انتهت الجلسة**

<https://manara.edu.sy/>